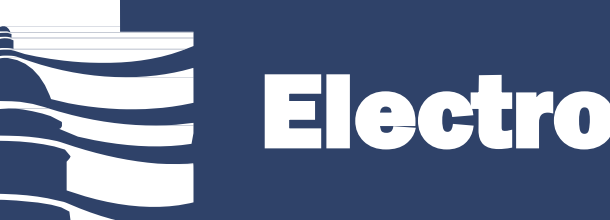

## Electronic Meeting Access

### There are two options for attending an electronic meeting:

- 1. Listen to the live audio broadcast; or
- 2. Virtually attend the meeting using Zoom

### Either option:

- Requires a phone or computer with internet access; and
- Is accessed through the committee's webpage

#### Example committee webpage:

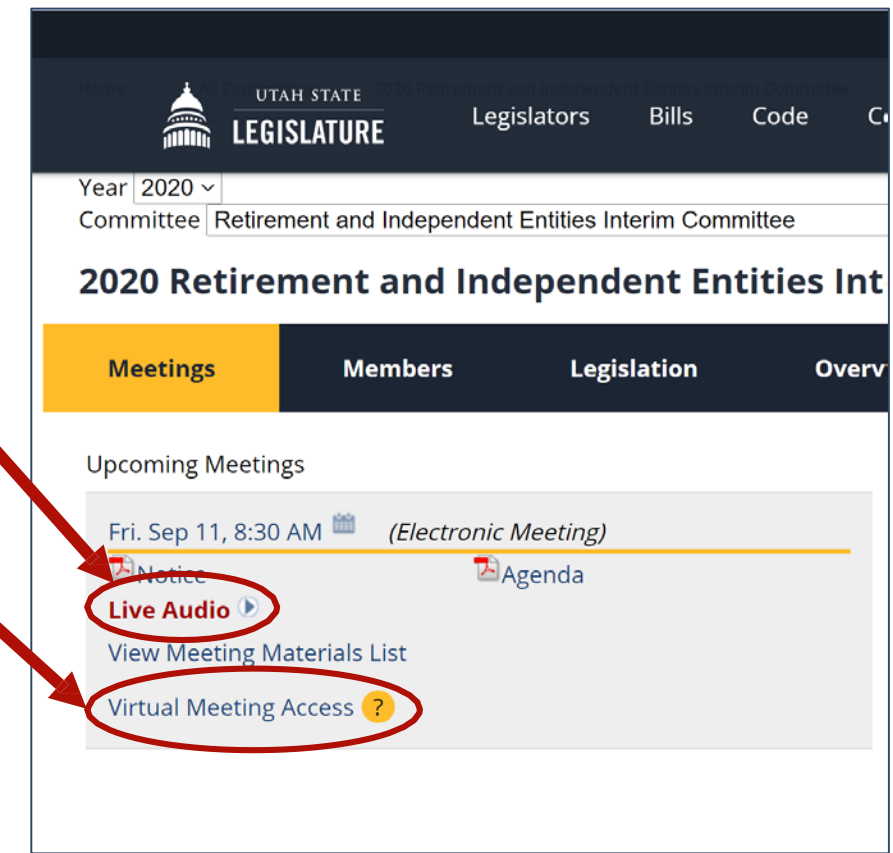

### Steps to Virtually Attend an Electronic Meeting

Follow these steps to virtually attend an electronic meeting. Each step is explained on the following pages.

1 - On the committee's webpage, click on "Virtual Meeting Access"

2 - Sign In

Click on Open zoom.us.app

Enter your first name, last name, and email address (this information is required)

Click "Join Webinar" and you will enter the Zoom meeting as an attendee

- 3 Listen and watch the meeting
	- Please be advised: your microphone and camera will be muted, which means committee members and other attendees will not be able to hear or see you during the meeting.
	- If the chair allows public comment on an agenda item and you want to comment, virtually "raise your hand" at the bottom of your Zoom screen.
	- Once called on by the chair, your microphone will be unmuted and you may provide your comment. You may provide comment on more than one agenda item, if the chair allows for public comment.

# 1 – Click on "Virtual Meeting Access"

- Go to the committee's webpage
- Approximately 15 minutes before the meeting is scheduled to begin, click "Virtual Meeting Access"

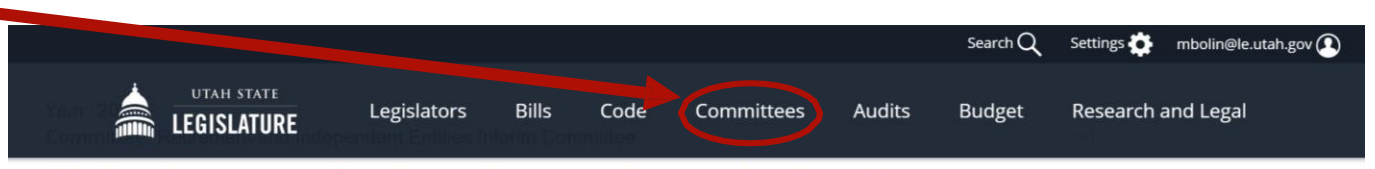

#### 2020 Retirement and Independent Entities Interim Committee

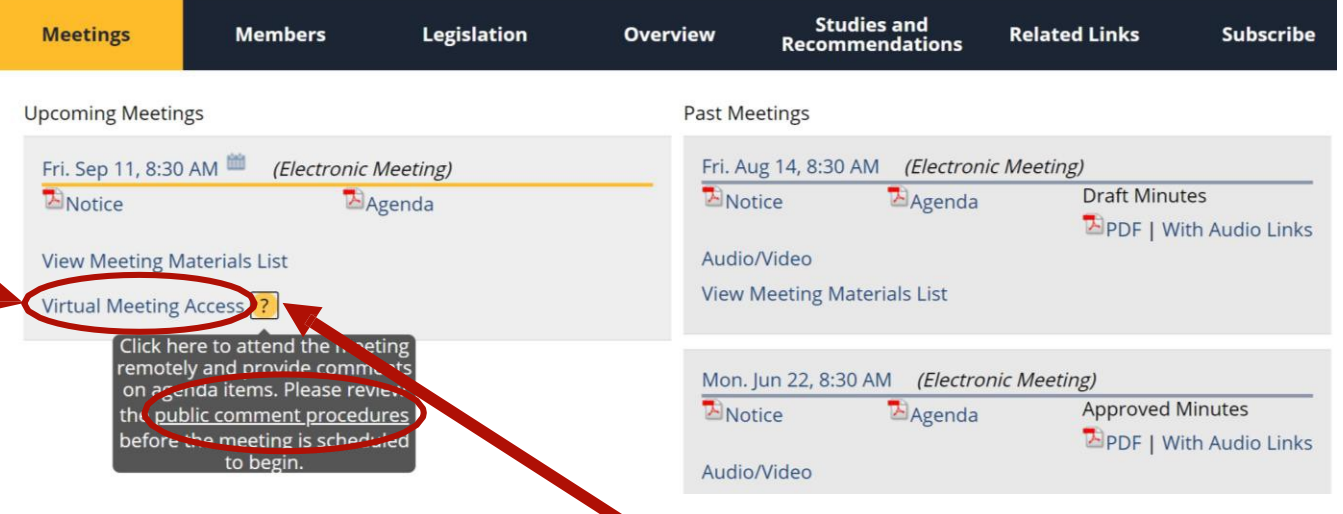

Click the "?" to read the public comment procedures and guidelines

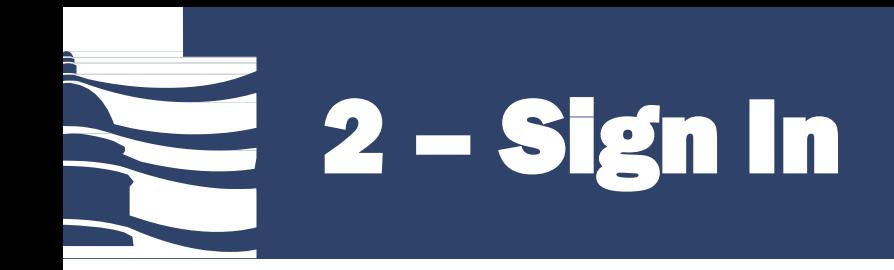

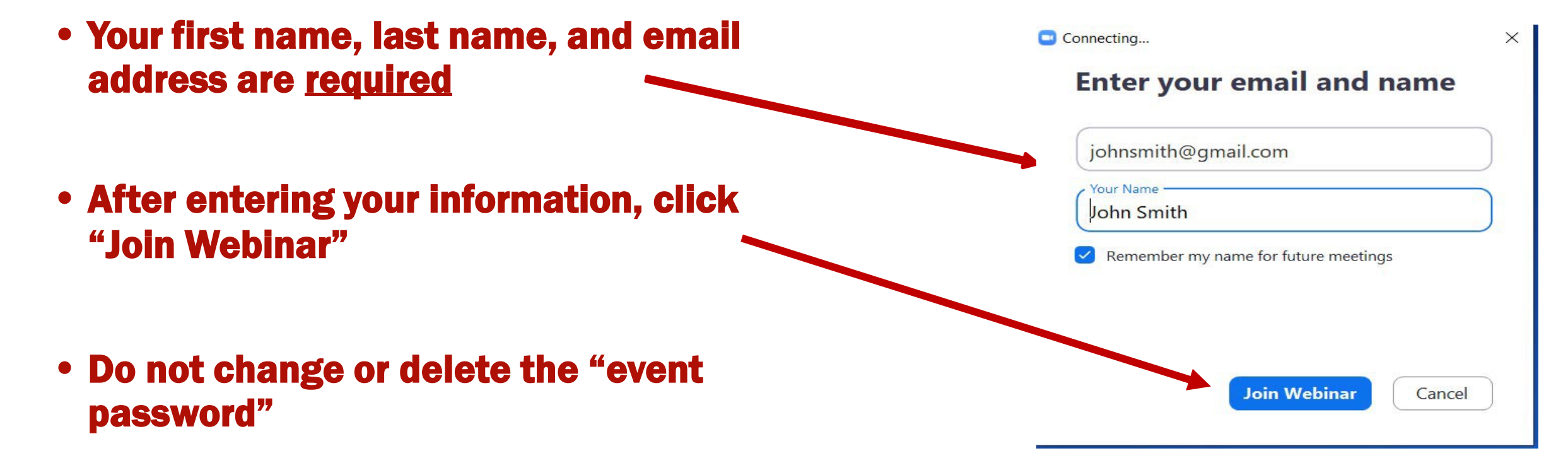

Please be advised: you cannot enter the meeting until the event is started. If you're unable to enter the meeting, wait until approximately 15 minutes before the meeting is scheduled to begin and try again.

## 3 – Listen and Watch the Meeting

- Check audio settings and adjust, if needed
- Find the Raise Hand button
- Find the Leave Meeting button
- After providing comment, you may keep watching and provide comment on subsequent agenda items, if the chair allows, or you may leave the meeting

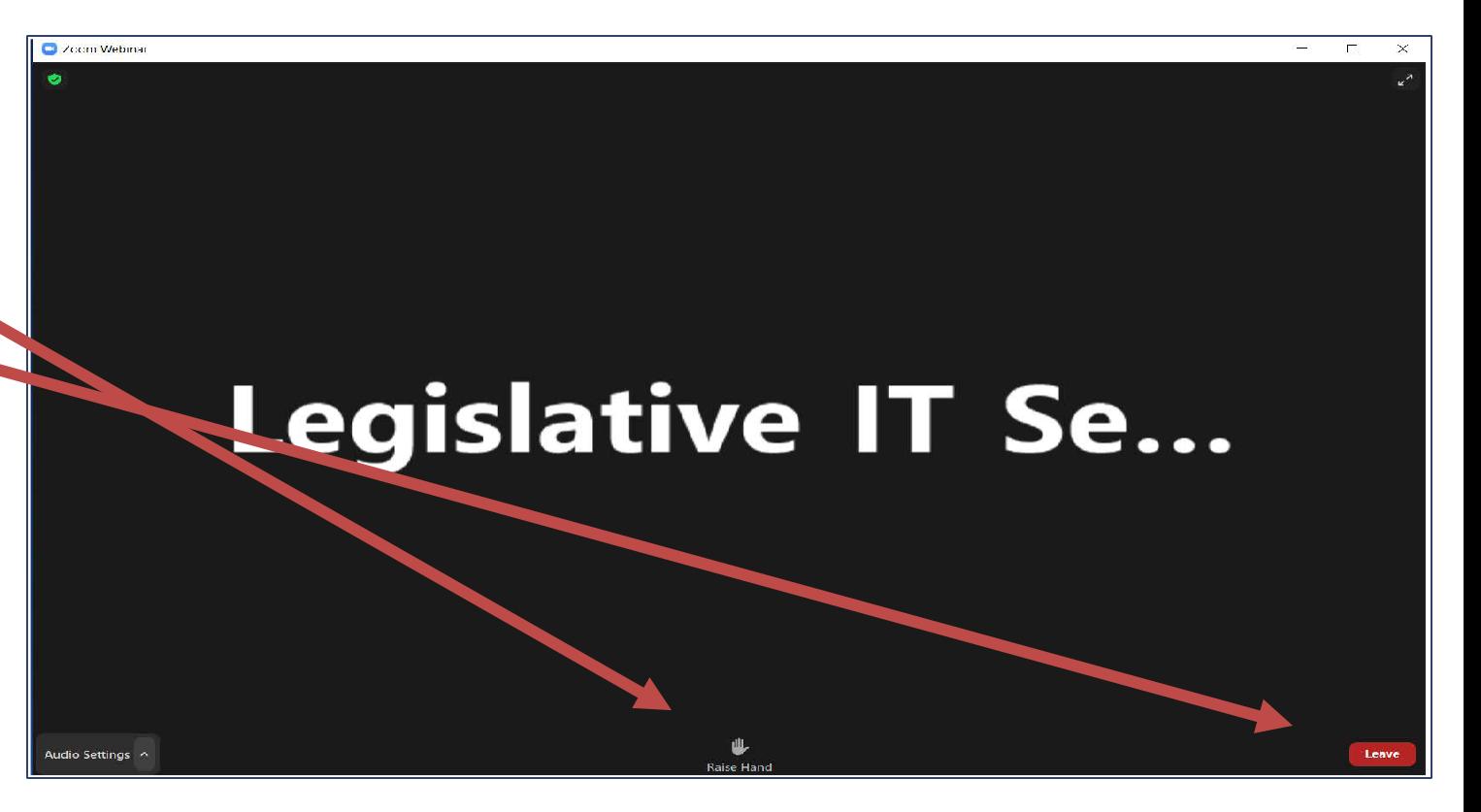